<span id="page-0-0"></span>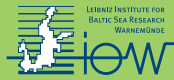

# **2. Daten- und Programmstruktur in Python**

# Markus Reinert<sup>1</sup>

Leibniz-Institut für Ostseeforschung Warnemünde (IOW)

23. April 2021

<sup>1</sup> <sup>B</sup> <markus.reinert@io-warnemuende.de>

<span id="page-1-0"></span>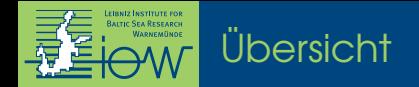

### [Python-Kurs 2](#page-0-0)

[Erinnerung: Listen und Tuples](#page-2-0) [Listen und Tuples: Zugriff auf die Daten](#page-3-0) *Dictionaries*[: Strukturierte Datensammlungen](#page-4-0) *For-* und *While-*[Schleifen](#page-5-0) [Bedingte Anweisungen mit](#page-6-0) *if In-line* [Bedingungen und Schleifen](#page-7-0) [Funktionen 1](#page-8-0) [Funktionen 2](#page-9-0) [Bibliotheken \(auch im Lockdown geöffnet\)](#page-10-0) [Stilvoll programmieren](#page-11-0)

<span id="page-2-0"></span>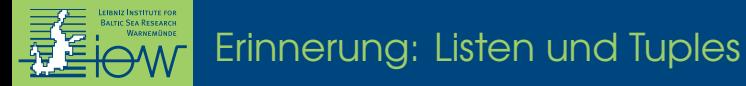

#### **Liste**

### **Tuple**

Sammlung beliebiger Daten

temp = [20, 22, 20.5, "error", 21]

meist für *unbekannte* Anzahl von Daten *desselben* Typs verwendet

unveränderbare Liste

dimensionen = (128, 256, 32)

meist für *bekannte* Anzahl von Daten *unterschiedlichen* Typs verwendet

**Named Tuple** – oft besser geeignet als ein einfaches Tuple:

```
# zu Beginn des Programms:
from collections import namedtuple
# bevor das Tuple verwendet wird:
Dimension = namedtuple("Dimension", ("x", "y", "z"))
# Definition des NamedTuples:
dim = Dimension(128, 256, 32) # oder: Dimension(x=128, y=256, z=32)
# Verwendung:
dim.x # ergibt 128
dim.z # ergibt 32
```
<span id="page-3-0"></span>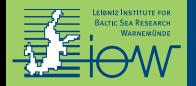

- $\triangleright$  Anzahl der Flemente in einer Liste: Len(daten)
- $\triangleright$  daten[i] gibt Element i aus Liste daten zurück (geht auch mit NamedTuples, sollte dort aber vermieden werden, siehe vorherige Folie)
- $\triangleright$  daten [i] = x überschreibt Element i der Liste daten mit dem Wert von x (geht nicht mit (Named)Tuples)
- **Wichtig:** Zählung beginnt bei i = 0 Bsp.: hat eine Liste 10 Elemente, so können Indizes 0 bis 9 verwendet werden

<span id="page-4-0"></span>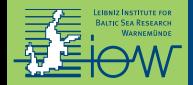

- personal\_data =  ${\{$ "name": "Max", "age": 23, "city": "Rostock"}
- ▶ Zugriff auf ein Element: personal\_data["name"]
- $\triangleright$  Zugriff auf alle Elemente: personal\_data.items()

<span id="page-5-0"></span>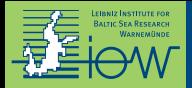

### **For-Schleife:**

feste Anzahl an Wiederholungen, z. B.:

- $\blacktriangleright$  *n*-mal
- $\blacktriangleright$  für jedes Element einer Datensammlung
- ► für jede Datei in einem Ordner

# **While-Schleife:**

Anzahl der Wiederholungen geknüpft an eine Bedingung, z. B.:

- **Konvergenz eines numerischen** Verfahrens
- **Exequentielles Lesen von Daten**

# **Wichtig:**

Jede Anweisung, die zu einer Schleife gehört, muss mit derselben Anzahl an Leerzeichen eingerückt sein!

Üblich sind 4 Leerzeichen oder ein Tab.

Ausnahme: einzelne Anweisungen können in derselben Zeile stehen.

<span id="page-6-0"></span>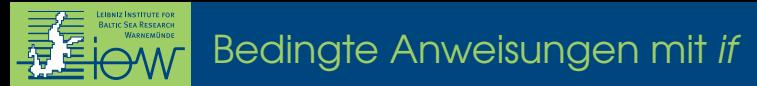

Vergleichsoperatoren:

- $\blacktriangleright$  Gleichheit:  $==$
- $\blacktriangleright$  Ungleichheit: !=
- $\triangleright$  Vergleich: <, >, <=, >=
- ▶ Verknüpfung: and, or, not

Mehrere Vergleiche:

```
if x > 0:
 print("x ist positiv")
elif x == 0:
 print("x ist null")
else:
 print("x ist negativ")
```
**Wichtig:** richtige Einrückung beachten (wie bei Schleifen).

<span id="page-7-0"></span>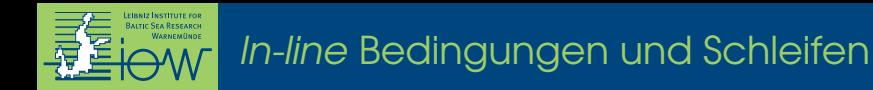

- **In können manchmal praktisch sein**
- $\blacktriangleright$  sollten Lesbarkeit verbessern
- $\triangleright$  können manchmal durch Funktionen ersetzt werden (z. B. map) Beispiele:
	- half data =  $\lceil x / 2 \rceil$  for x in data]
	- Inverse\_data =  $\begin{bmatrix} 1 / x & \text{if } x \end{bmatrix}$  = 0 else 0.0 for x in data]

```
\blacktriangleright print(
        "The influence is",
       "significant" if p <= alpha else "not significant",
   )
```
<span id="page-8-0"></span>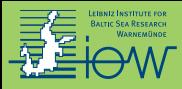

# [Funktionen 1](#page-8-0)

Anweisungen, die an mehr als einer Stelle verwendet werden und eine bestimmte *Funktion* erfüllen, können als Funktion definiert werden.

Funktionen haben Eingabewerte (Argumente) und Ausgabewerte.

Arten von Funktionsargumenten:

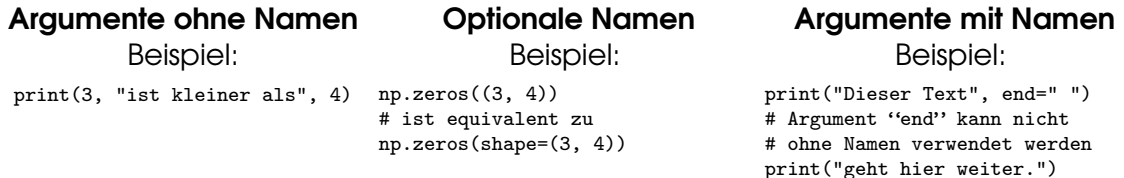

I **Verwende die Schreibweise mit Namen, wenn es die Lesbarkeit verbessert!**

- **IM Argumente ohne Namen müssen immer vor Argumenten mit Namen kommen.**
- ► Die Reihenfolge von Argumenten ohne Namen ist von Bedeutung.
- Die Reihenfolge von Argumenten mit Namen ist egal.

<span id="page-9-0"></span>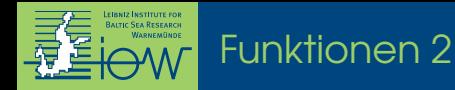

#### Einfachstmögliche Funktion:

def square(x): return x \*\* 2

#### Kompliziertere Funktion:

```
def gauss(x, mu=0.0, sigma=1.0):
    """Calculate the value of the Gauss distribution with mean mu and std.dev. sigma at x.
```

```
x: float
mu: mean of the distribution (default 0)
sigma: standard deviation (default 1)
"" ""
if sigma == 0:
   print("Error!")
   return np.NaN # beendet den Funktionsaufruf
z = (x-mu) / (2*sigma)return np.exp(- z ** 2) / np.sqrt(2*np.pi*sigma**2)
```
<span id="page-10-0"></span>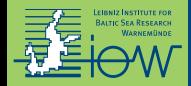

### **Sammlung von (veränderlichen) Daten:**

Listen, (Named) Tuples, Dictionaries, andere Datenstrukturen

**Sammlung von Funktionen (und ggf. Konstanten):**

Module (= Bibliotheken): Python-Dateien, die man mit import in ein Programm einbinden kann

**Sammlung von Daten mit** *zugehörigen* **Funktionen:**

Klassen

: Beispiele dafür werden wir in den nächsten Kursen kennenlernen

<span id="page-11-0"></span>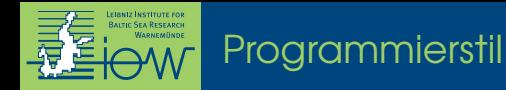

"Programs are meant to be read by humans and only incidentally for computers to execute." (Harold und Sussman)

- $\rightarrow$  aussagekräftige Namen wählen
- $\rightarrow$  Leerzeichen einbauen
- $\rightarrow$  lange Zeilen umbrechen, am Besten innerhalb von Klammern
- $\rightarrow$  Einrückungen verwenden
- → Kommentare hinzufügen # *in Python geht das so*

Weitere Tipps:

<https://www.python.org/dev/peps/pep-0020/> <https://google.github.io/styleguide/pyguide.html>